## **DAFTAR TABEL**

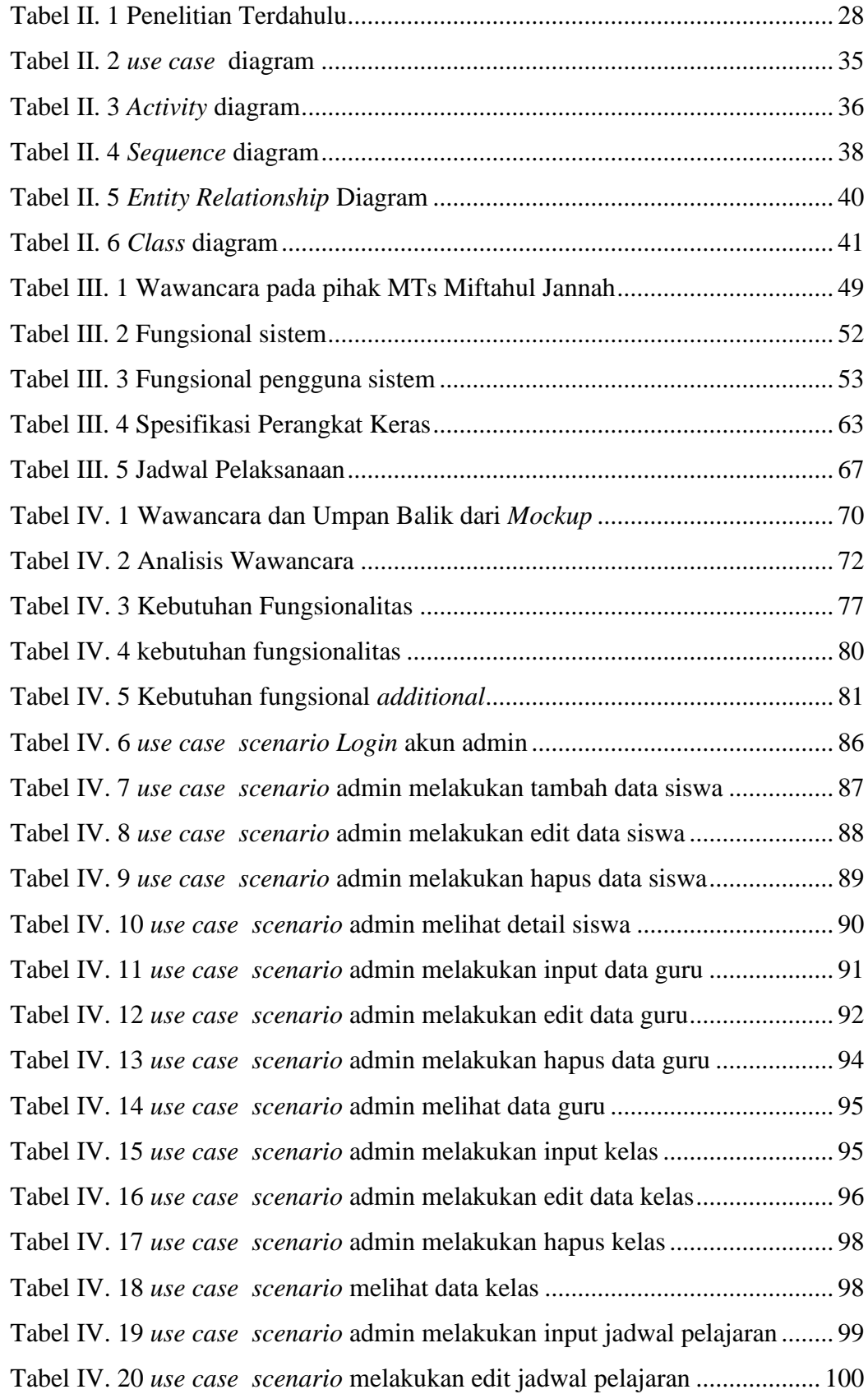

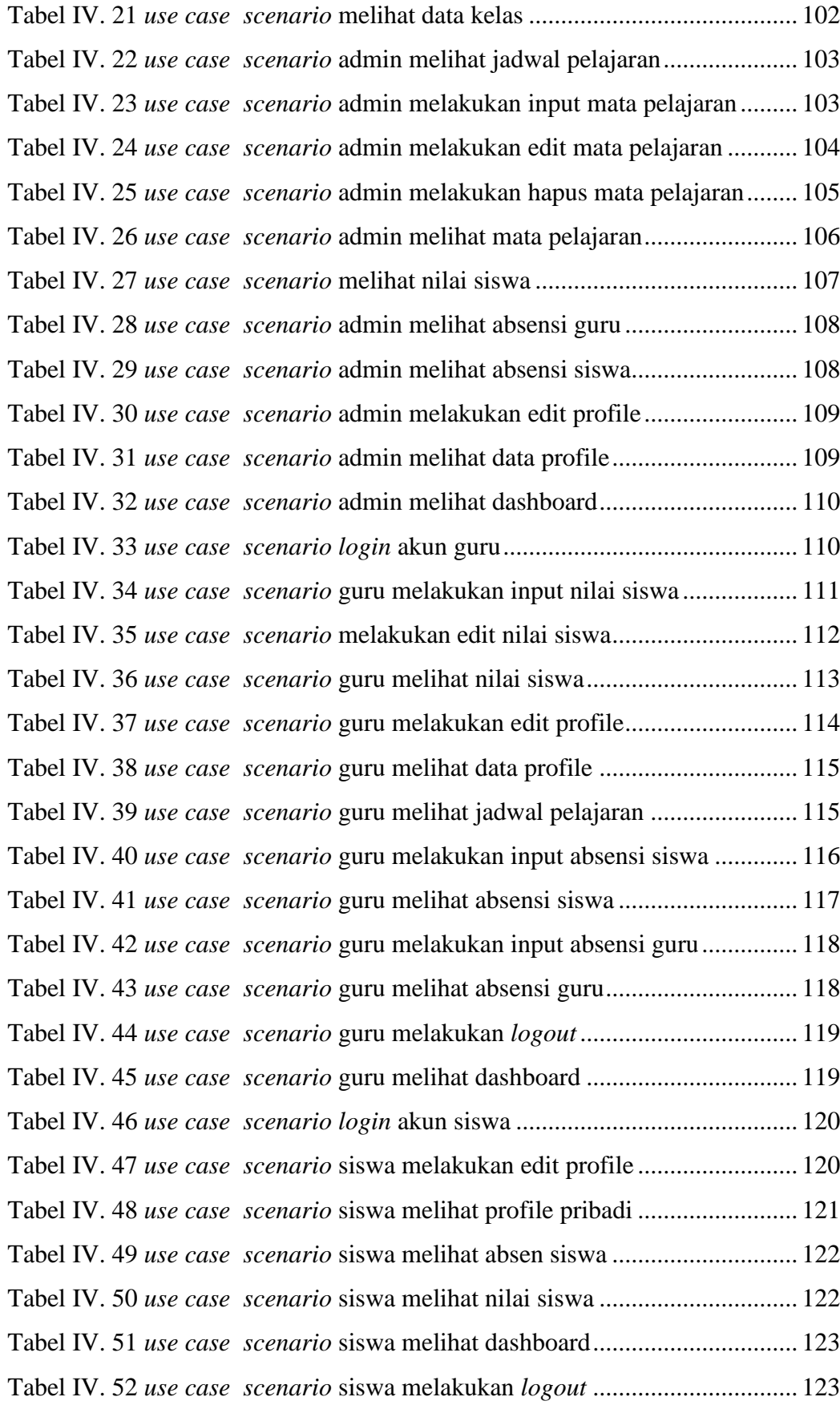

Tabel IV. 53 *use case scenario login* akun kepala sekolah.............................. 124 Tabel IV. 54 *use case* scenario kepala sekolah melihat detail data siswa....... 125 Tabel IV. 55 *Use case* scenario Kepala sekolah melihat data guru ................. 125 Tabel IV. 56 *Use case* scenario Kepala sekolah melihat data kelas ................ 126 Tabel IV. 57 *Use case scenario* kepala sekolah melihat jadwal pelajaran ...... 126 Tabel IV. 58 *Use case* scenario Kepala sekolah melihat mata pelajaran......... 127 Tabel IV. 59 *Use case* scenario Kepala sekolah melihat nilai siswa ............... 128 Tabel IV. 60 *Use case* scenario Kepala sekolah melihat absensi guru ............ 128 Tabel IV. 61 *Use case* scenario Kepala sekolah melihat absensi siswa........... 129 Tabel IV. 62 *Use case* scenario Kepala sekolah melakukan edit profile ......... 129 Tabel IV. 63 *Use case* scenario Kepala sekolah melihat data profile.............. 130 Tabel IV. 64 *Use case* scenario Kepala sekolah melihat dashboard................ 131 Tabel IV. 65 *use case scenario* admin *trash* mata pelajaran............................ 132 Tabel IV. 66 *use case scenario* admin *trash* data guru.................................... 132 Tabel IV. 67 *use case scenario* admin *trash* data kelas................................... 133 Tabel IV. 68 *use case scenario* admin *trash* data siswa .................................. 134 Tabel IV. 69 *use case scenario* admin *trash* data jadwal pelajaran................. 134 Tabel IV. 70 *use case scenario login* akun kepala sekolah.............................. 135 Tabel IV. 71*use case* scenario melihat data siswa .......................................... 136 Tabel IV. 72 *Use case* scenario Kepala sekolah melihat data guru ................. 136 Tabel IV. 73 *Use case* scenario Kepala sekolah melihat data kelas ................ 137 Tabel IV. 74 *Use case scenario* kepala sekolah melihat jadwal pelajaran ...... 138 Tabel IV. 75 *Use case* scenario Kepala sekolah melihat mata pelajaran......... 138 Tabel IV. 76 *Use case* scenario Kepala sekolah melihat nilai siswa ............... 139 Tabel IV. 77 *Use case* scenario Kepala sekolah melihat absensi guru ............ 140 Tabel IV. 78 *Use case* scenario Kepala sekolah melihat absensi siswa........... 140 Tabel IV. 79 *Use case* scenario Kepala sekolah melakukan edit profile ......... 140 Tabel IV. 80 *Use case* scenario Kepala sekolah melihat data profile.............. 141 Tabel IV. 81 *Use case* scenario Kepala sekolah melihat dashboard................ 142 Tabel IV. 82 *Black box* halaman admin *login*................................................... 300 Tabel IV. 83 *Black box* dashboard admin ......................................................... 301 Tabel IV. 84 *Black box* halaman profile admin ................................................ 303

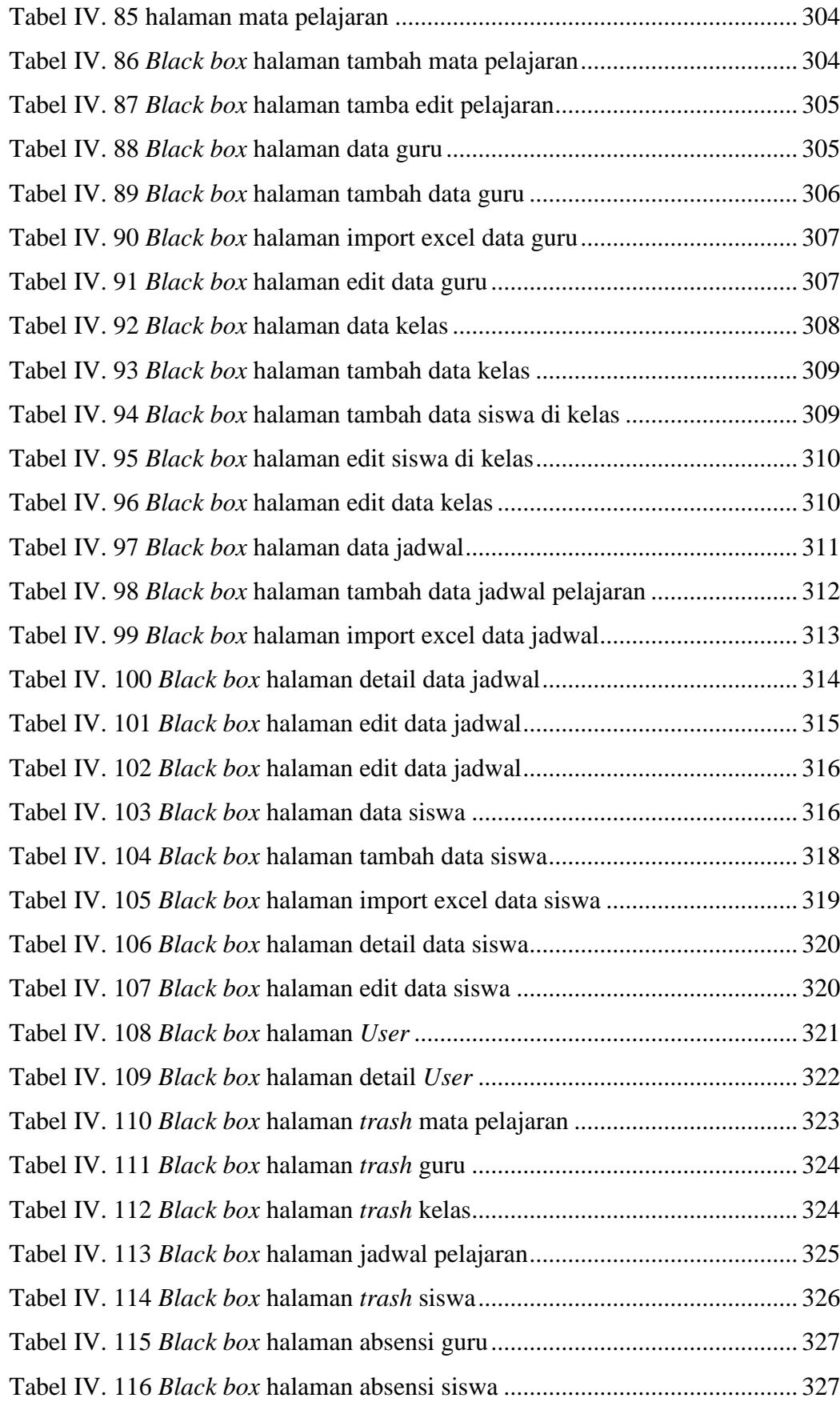

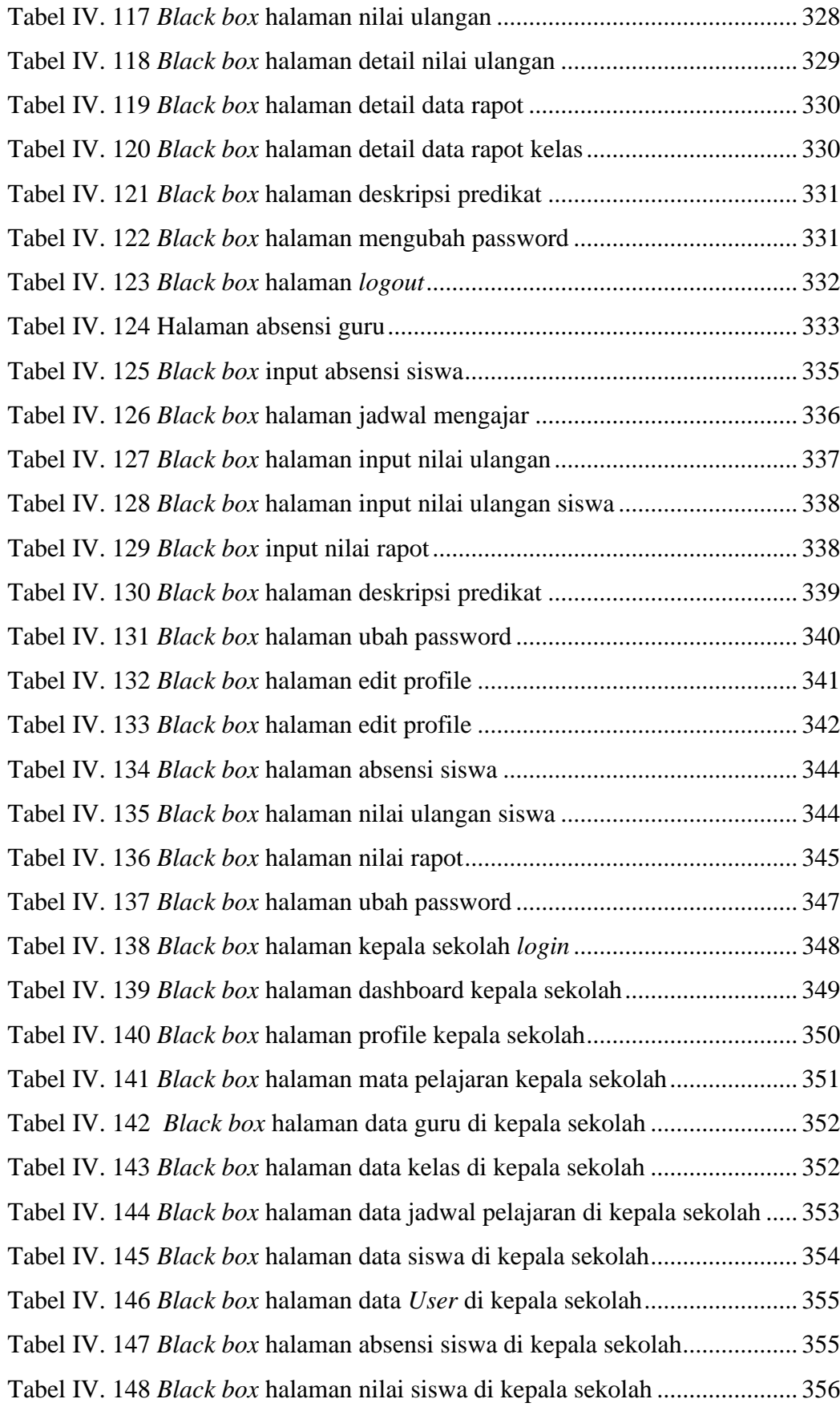